# Vividia**™** Ablescope® VA-B2 AirBox WiFi Converter for iPad iPhone

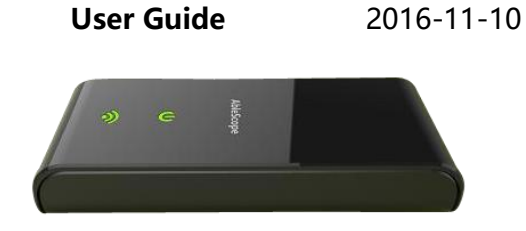

#### **Introduction**

 **Vividia Ablescope VA-B2 AirBox WiFi Converter** for iPads and iPhones is designed for customers who want to use our Vividia™ Ablescope® articulating borescopes (Models: VA-400, VA-800, VA-920 and VA-980) and microscopes (Model: V1-PS, V2, and V2-S) with their iPhone and or iPad. It works with UVC (USB Video Camera) that has MJPEG format output. **VA-B2 AirBox** convert the USB camera signals into a WiFi hot point, and iPad, iPhone or Android devices with WiFi functions can connect to and one can use our free APPs (AirBox -Vividia Ablescope) to see preview live images, take pictures and record videos.

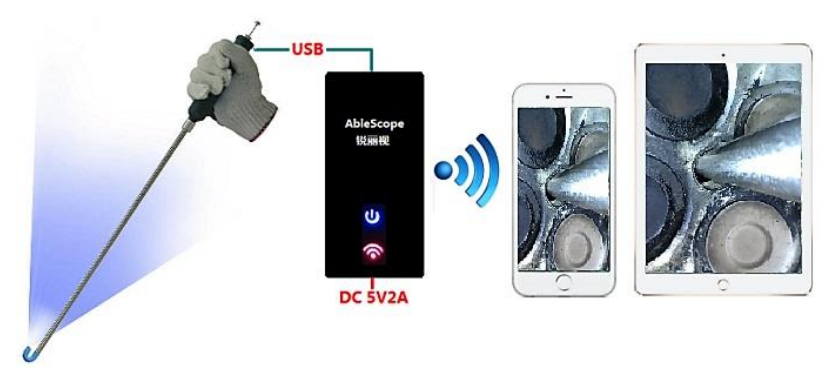

The Apps for **Vividia™ VA-B2 WiFi AirBox**:First download our APP and install on your devices:

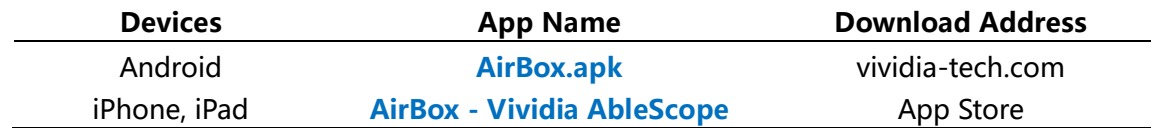

#### **1, Connection to A Power Source:**

Caution: Always connect camera to wifi converter first and then plug in the power supply!

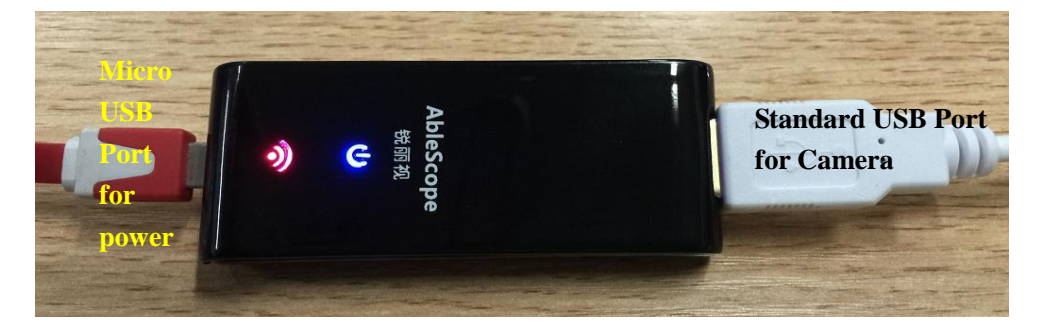

- 1-1, Plug a USB camera into the USB port of **VA-B2** WiFi converter box.
- 1-2, Plug in the charging cable into WiFi converter through Micro USB port, and the

other side of the cable into a power supply of 5V DC (an USB port of power adapter with output of 5V2A), or a power bank or an USB port of PC.

1-3, A power indicator light will be on and after 10 seconds the WiFi signal indicator light will be on.

### **2, Connect WiFi and Open APP:**

- 2-1, On a WiFi device (iPhone, iPad or Android phone, tablet), search WiFi hot spots and find AirBox (ID: **CH\_##:##:##**), click to connect.
- 2-2, The password is **12345678**
- 2-3, Then go back to home screen, click the App icon to open the image window

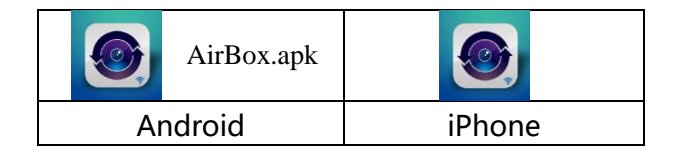

#### **3, The Software Functions**

The below is the interface design of AirBox APP for Vividia Ablescopes:

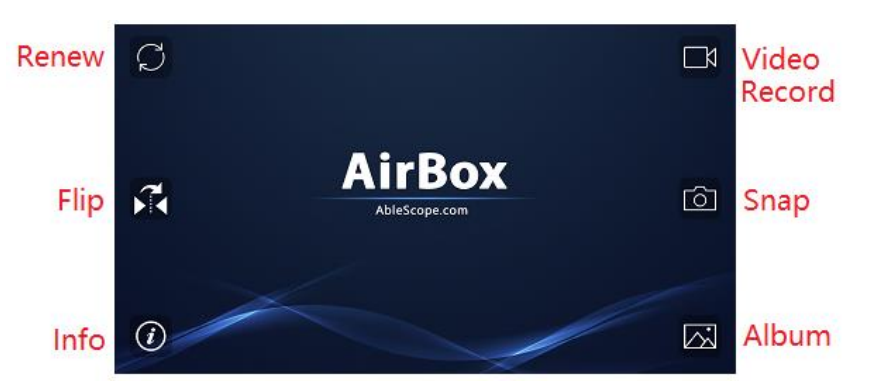

Photos can be magnified by fingers on touch screen and photos will be saved into the system folder of your device once you click on the  $\sqrt{ }$  or  $\chi^{\!\!\star}$ 

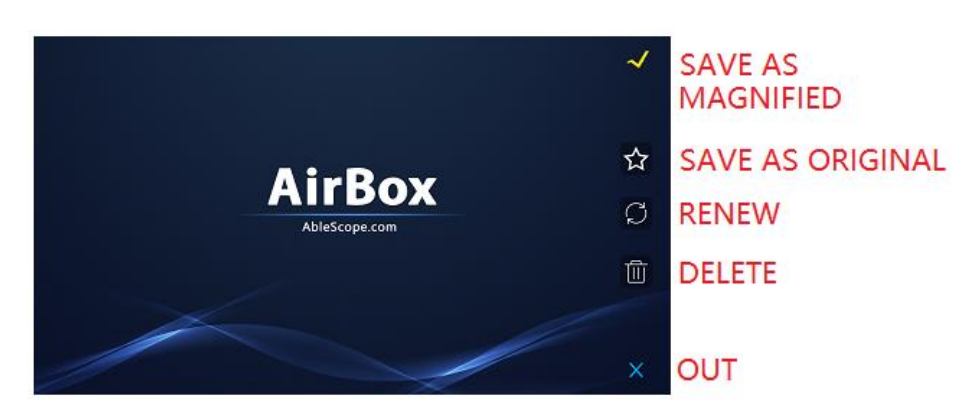

#### **Caution:**

We recommend to use the power supply adapter of output 5V2A to get smooth video image; Do not use the WiFi Airbox in a crowded wifi environment like a trade show or convention floor. it will cause the image frame rate to slow down, even stop.

## **4, Specification:**

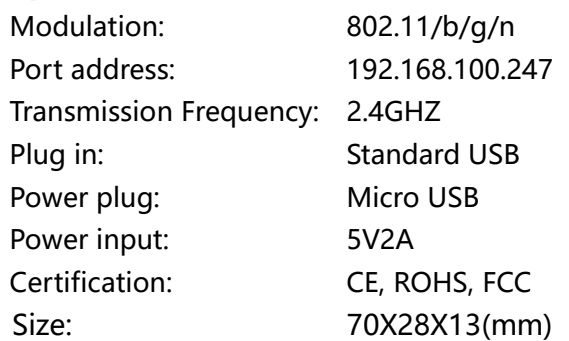

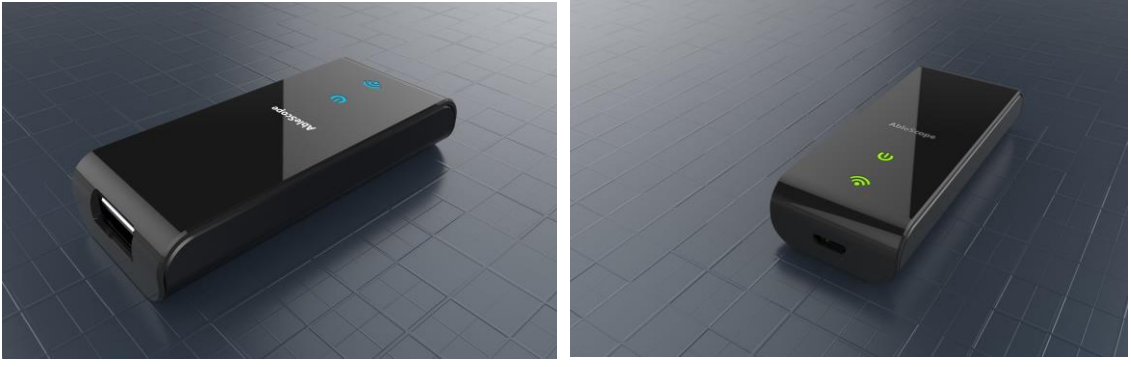

### **5, Warranty:**

We provide one-year limited quality warranty from the day of purchase. The warranty does not cover the followings:

1) The device box is opened by customer

- 2) Customer uses a wrong power supply and the electronics are burned out
- 3 The damages due to falling, dropping, running over, or immersed in water or solutions.

#### **Vividia Technologies**

3110 Wade Hampton Blvd. Suite 18 Taylors, SC 29687 1-864-469-0919 [info@oasisscientific.com](mailto:info@oasisscientific.com) [www.vividia-tech.com](http://www.vividia-tech.com/) [www.oasisscientific.com](http://www.oasisscientific.com/)

**Vividia™** and **AbleScope®** are our trademarks.